## **Geoprocessing support addons**

04/02/2012 05:53 PM - Cesar Ordiñana

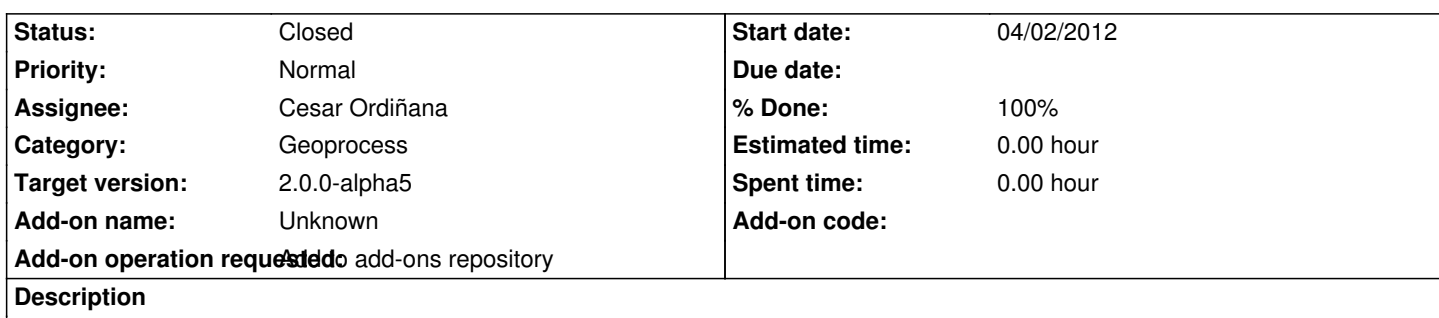

Add a new build of the geoprocessing addons to the gvSIG 2.0 desktop addons repository:

http://devel.gvsig.org/download/projects/gvsig-geoprocess/pool/org.gvsig.geoprocess.app.algorithm/gvSIG-desktop-2.0.0-org.gvsig.g oprocess.app.algorithm-1.0.0-SNAPSHOT-2044-alpha4-all-all-j1\_5.gvspki http://devel.gvsig.org/download/projects/gvsig-geoprocess/pool/org.gvsig.geoprocess.app.mainplugin/gvSIG-desktop-2.0.0-org.gvsig. eoprocess.app.mainplugin-1.0.0-SNAPSHOT-2044-alpha4-all-all-j1\_5.gvspki [http://devel.gvsig.org/download/projects/gvsig-geoprocess/pool/org.gvsig.geoprocess.app.sextante/gvSIG-desktop-2.0.0-org.gvsig.ge](http://devel.gvsig.org/download/projects/gvsig-geoprocess/pool/org.gvsig.geoprocess.app.algorithm/gvSIG-desktop-2.0.0-org.gvsig.geoprocess.app.algorithm-1.0.0-SNAPSHOT-2044-alpha4-all-all-j1_5.gvspki) [process.app.sextante-1.0.0-SNAPSHOT-2044-alpha4-all-all-j1\\_5.gvspki](http://devel.gvsig.org/download/projects/gvsig-geoprocess/pool/org.gvsig.geoprocess.app.mainplugin/gvSIG-desktop-2.0.0-org.gvsig.geoprocess.app.mainplugin-1.0.0-SNAPSHOT-2044-alpha4-all-all-j1_5.gvspki)

**[History](http://devel.gvsig.org/download/projects/gvsig-geoprocess/pool/org.gvsig.geoprocess.app.sextante/gvSIG-desktop-2.0.0-org.gvsig.geoprocess.app.sextante-1.0.0-SNAPSHOT-2044-alpha4-all-all-j1_5.gvspki)**

## **[#1 - 04/18/2012 04:09 PM - Cesar Ordiñana](http://devel.gvsig.org/download/projects/gvsig-geoprocess/pool/org.gvsig.geoprocess.app.sextante/gvSIG-desktop-2.0.0-org.gvsig.geoprocess.app.sextante-1.0.0-SNAPSHOT-2044-alpha4-all-all-j1_5.gvspki)**

*- Status changed from New to Fixed*

*- Assignee set to Cesar Ordiñana*

*- % Done changed from 0 to 100*

Packages added to the main index.

## **#2 - 06/28/2012 01:16 PM - María Maluenda**

*- Status changed from Fixed to Closed*

Closed in the gvSIG build 2049